# Linguagem C: while e do-while Introdução à linguagem C(++)

#### Profs. Anilton, Lasaro e Paulo Coelho

<span id="page-0-0"></span>Faculdade de Computação Universidade Federal de Uberlândia

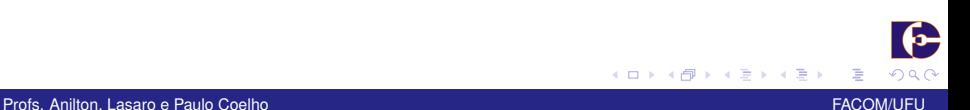

## **Organização**

[Introdução](#page-2-0)

[while](#page-5-0)

**[Exemplos](#page-9-0)** 

**[Exercícios](#page-12-0)** 

 $290$ ( □ ) ( <sub>□</sub> ) ∢ 重 Ξ **B** 

Profs. Anilton, Lasaro e Paulo Coelho FACOM/UFU and The Professional Coelho FACOM/UFU and The PACOM/UFU and The PACOM/UFU and The PACOM/UFU and The PACOM/UFU and The PACOM/UFU and The PACOM/UFU and The PACOM/UFU and The PA

## Introdução I

► Suponha de você deseja fazer um programa para calcular ler duas notas, calcular e imprimir a média de dez alunos da disciplina. A maneira menos prática de fazer isso seria:

```
1 ...
2 float nota1, nota2, media;
3 cout << "Entre nota 1 e nota 2 do aluno 1: " << endl;
4 cin << nota1 << nota2;
5 media = ( \text{not } 1 + \text{not } 2) / 2;
6 cout << "A media das notas eh " << media << endl;
7 cout << "Entre nota 1 e nota 2 do aluno 2: " << endl;
8 cin << nota1 << nota2;
9 media = (nota1 + nota2) / 2:
10 cout << "A media das notas eh " << media << endl;
11 cout << "Entre nota 1 e nota 2 do aluno 3: " << endl;
12 cin << nota1 << nota2;
13 media = ( \text{not } 1 + \text{not } 2) / 2;
14 cout << "A media das notas eh " << media << endl;
15 cout << "Entre nota 1 e nota 2 do aluno 4: " << endl;
16 cin << nota1 << nota2;
17 media = ( \text{notal} + \text{nota2}) / 2;
```
#### Introdução II

```
18 cout << "A media das notas eh " << media << endl;
19 cout << "Entre nota 1 e nota 2 do aluno 5: " << endl;
20 cin << nota1 << nota2;
21 media = ( \text{notal} + \text{nota2} ) / 2;
22 cout << "A media das notas eh " << media << endl;
23 cout << "Entre nota 1 e nota 2 do aluno 6: " << endl;
24 cin << nota1 << nota2;
25 media = ( \text{notal} + \text{nota2} ) / 2;
26 cout << "A media das notas eh " << media << endl;
27 cout << "Entre nota 1 e nota 2 do aluno 7: " << endl;
28 cin << nota1 << nota2;
29 media = ( \text{not } 1 + \text{not } 2) / 2;
30 cout << "A media das notas eh " << media << endl;
31 cout << "Entre nota 1 e nota 2 do aluno 8: " << endl;
32 cin << nota1 << nota2;
33 media = ( \text{not } 1 + \text{not } 2) / 2;
34 cout << "A media das notas eh " << media << endl;
35 cout << "Entre nota 1 e nota 2 do aluno 9: " << endl;
36 cin << nota1 << nota2;
37 \text{ media} = (\text{notal} + \text{nota2}) / 2;38 cout << "A media das notas eh " << media << endl;
39 cout << "Entre nota 1 e nota 2 do aluno 10: " << endl;
```
# Introdução III

```
40 cin << nota1 << nota2;
41 media = ( \text{not } 1 + \text{not } 2) / 2;
42 cout << "A media das notas eh " << media << endl;
43 ...
```
- $\blacktriangleright$  propenso a erros
- $\blacktriangleright$  difícil de estender
- $\blacktriangleright$  retrabalho
- $\triangleright$  A linguagem C fornece estruturas de repetições, as quais permitem repetir um determinado conjunto de comandos.

# while I

- $\triangleright$  O comando while permite repetir um bloco de comandos.
- $\triangleright$  Sua forma geral é muito simples:

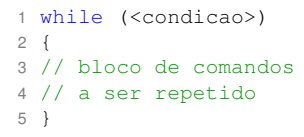

<span id="page-5-0"></span>▶ O bloco de comandos entre as chaves será repetido enquanto a condição dentro dos parênteses for verdadeira.

★ ロ ▶ → 御 ▶ → 결 ▶ → 결 ▶ │ 결

 $299$ 

# while II

► De volta ao nosso exemplo, podemos reescrevê-lo de maneira mais inteligente:

```
1 ...
2 float nota1, nota2, media;
3 int i = 1; // valor inicial do identificador do aluno
4
5 while (i \leq 10)
6 {
7 cout << "Entre nota 1 e nota 2 do aluno " << i << ": " <<
       endl;
8 cin << nota1 << nota2;
9 media = ( \text{not } 1 + \text{not } a 2 ) / 2;
10 cout << "A media das notas eh " << media << endl;
11 i++; // aumentamos o valor de i no final de cada calculo da
        media
12 }
13 ...
```
## do-while I

- **I Uma variação do comando while**
- $\triangleright$  do-while (faça-enquanto ou repita-enquanto)

メロト メ御 ドメ 君 ドメ 君 トッ 君 ハ

 $2Q$ 

 $\triangleright$  Sua forma geral é dada por:

```
1 do
2 {
3 \\ bloco de comandos
4 \\ a ser repetido
5 }
6 while (<condicao>);
```
## do-while II

#### $\blacktriangleright$  Reescrevendo o exemplo:

```
1 ...
2 float nota1, nota2, media;
3 int i = 1; // valor inicial do identificador do aluno
4
5 do
6 {
7 cout << "Entre nota 1 e nota 2 do aluno " << i << ": " <<
       endl;
8 cin << nota1 << nota2;
9 media = ( \text{not } 1 + \text{not } a 2 ) / 2;
10 cout << "A media das notas eh " << media << endl;
11 i++; // aumentamos o valor de i no final de cada calculo da
        media
12 }
13 while (i \leq 10):
14 ...
```
K ロ ▶ K @ ▶ K 할 ▶ K 할 ▶ 이 할 → 900

 $\triangleright$  Qual a diferença entre while  $e$  do-while?

## Exemplos I

► Some todos os números pares entre 1 e 999.

int some =  $2 + 4 + 6 + 8$ ...

 $\triangleright$  Ou, utilizando o while, teríamos:

```
1 ...
2 int n = 2, // primeiro par maior do que 1
3 soma = 0; // soma inicialmente zerada
4 while (n < 999)
5 {
6 soma = soma + n;
7 n == 2; //Observe o uso de +=8 }
9 cout << "O valor da soma eh " << soma << endl;
10 ...
```
## Exemplos II

▶ Maior dentre 10 números inteiros lidos. Utilizando o do-while:

```
1 ...
2 int i = 0, // contador da qtde de numeros lidos
3 maior, n;
4 do
5 {
6 cout << "Entre um numero: ";
7 cin >> n;
8 if (i == 0) // se for o primeiro numero lido
9 { // ele serah o menor
10 maior = n:
11 }
12 else // a partir do segundo
13 {
14 if(n > maior) // atualizo o maior
15 {
16 maior = n;
17 }
18 }
19 i++;
```
# Exemplos III

 } while (i < 10); ...

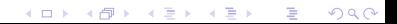

#### Fatorial

Faça uma função que recebe um número inteiro positivo e retorna o fatorial deste número. A função principal deve ler o número do qual se deseja calcular o fatorial e imprimir o resultado.

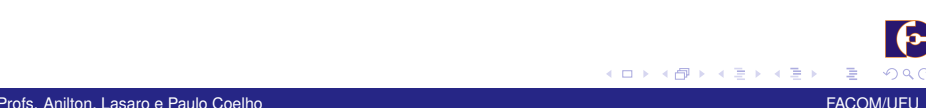

<span id="page-12-0"></span>

### Primo

Faça uma função que recebe um número inteiro positivo e retorna true se o número for primo ou false, caso contrário. A função principal deve ler o número e imprimir o resultado.

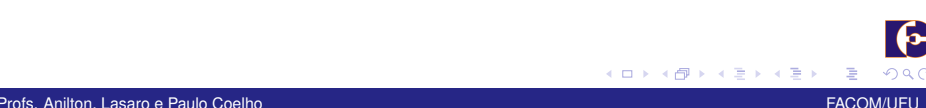

## Primo II

Modifique o programa anterior para imprimir todos os números primos abaixo de dois milhões.

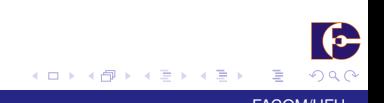

Profs. Anilton, Lasaro e Paulo Coelho FACOM/UFU Coelho FACOM/UFU Coelho FACOM/UFU Coelho FACOM/UFU Coelho FACOM/UFU

### **Espelhar**

Faça um programa que leia um número inteiro positivo e imprima esse número de trás pra frente. A impressão deve ser feita pela função auxiliar inverteNumero.

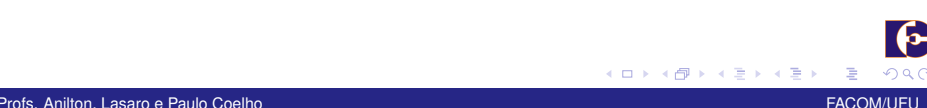

<span id="page-15-0"></span>